# NCPROTECT ADVANCED WATERMARKING

FOR MICROSOFT 365, SHAREPOINT SERVER & FILE SHARES

#### Executive Summary

Ensure that your organization's business-critical data protection meets applicable regulatory and business requirements.

NC Protect adds granular access and protection controls to business-critical content in Microsoft applications by applying attribute-based access control (ABAC) and data protection policies that you define.

Built-in dynamic security watermarks provide an addition layer of protection to safeguard confidential data and help meet compliance requirements.

### Key Benefits

Watermarking sensitive documents with NC Protect can help prevent data loss and misuse in a variety of ways:

- Supplement user education and training relating to the safe handling of sensitive or proprietary information with a visual reminder of user responsibilities relating to the protection of the data.
- Deter users from taking a picture with their mobile device and sharing in an unauthorized manner or using it for malicious purposes.
- Embed mandatory information and markings such as CUI Designation Indicator labels and header/footers to meet compliance requirements for CMMC and NIST.

# PREVENT DATA LOSS AND AID FORENSICS

Even with the variety of encryption and user rights management tools within your collaboration applications, how can you ensure that users are sharing information responsibly? Or ensure even the most determined user is dissuaded from bypassing sharing policies?

Data loss prevention (DLP) and security tools aid in protecting documents, but there are ways to circumvent those systems. For instance, taking a snapshot of a document on your screen or a user thinking that there is no way that a leaked email or document could be traced back to them.

Digital security watermarks provide a simple solution to warn users about the sensitivity and intended audience of a document to prevent mishaps. And, when all else fails, they can be extremely helpful in tracking the source of a data leak.

## DYNAMIC DIGITAL SECURITY WATERMARKS FROM NC PROTECT

NC Protect offers persistent digital security watermarks that go beyond just stamping a document as confidential. Digitally watermark documents with any custom combination of user, document and/or environmental attributes such as: user name, IP address, date/time, document sensitivity, intended audience, etc., according to simple configurable rules to meet individual business requirements.

For further protection, watermarked documents can be displayed in a secure in-app viewer that ensures read-only access, disabling functions such as print, edit, copy and save as. This ensures your most sensitive documents can't be changed, downloaded or shared. You can also track access to the document with NC Protect's comprehensive user activity logging.

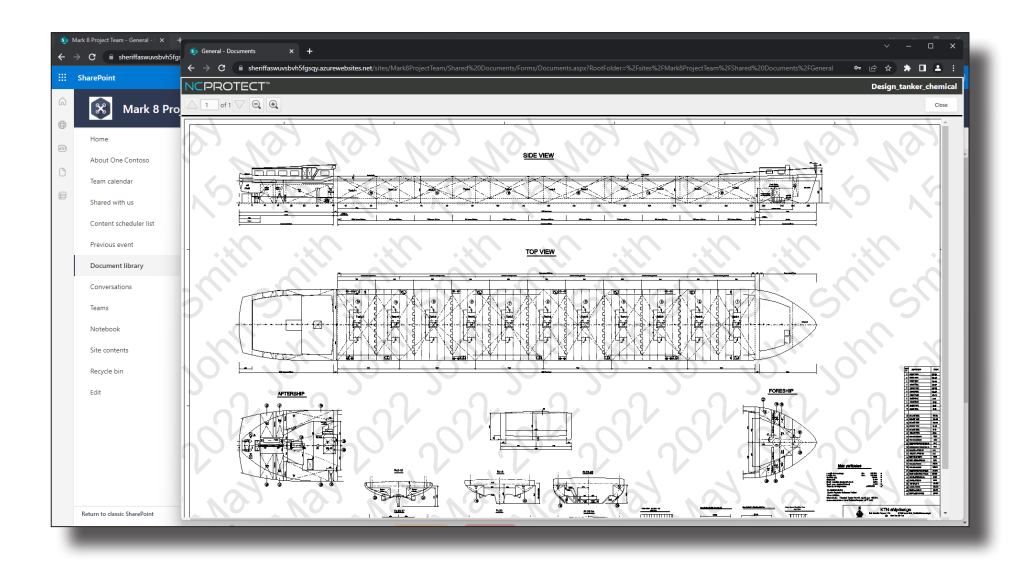

## MANAGE CONTROLLED UNCLASSIFIED INFORMATION (CUI) MARKING **REQUIREMENTS**

If your organization deals with CUI it needs to be marked according to U.S. DOD guidelines, including CMMC and NIST, for properly marking and labeling documents to inform or alert recipients and/or users that CUI is present and of any limited dissemination controls. With NC Protect you can dynamically or manually add CUI Designation Indicator information including Owner Name, Controlled By, Category, Distribution/Limited Dissemination Control and POC, as well as header and footer information into documents as a persistent watermark.

NC Protect provides a full range of capabilities to identify, tag and protect CUI, in addition to applying markings. Depending on the CUI level, user's geographic location and security privileges, it can also apply dynamic protection to prevent visibility of the document to unauthorized users, restrict emailing, and/or display the document within NC Protect's secure ready-only viewer, or allow the user to fully interact with the document if the right conditions are met.

# NC PROTECT ADVANCED WATERMARKING CAPABILITIES

- Custom security watermarks can contain any combination of user or file attributes and be applied to files, images, and Outlook email attachments.
- Dynamically watermark files with any combination of attributes (e.g., user name, email address and the time and date that the file was accessed) creating a digital thumbprint that travels with the document.
- With persistent watermarks users can share and edit watermarked document contents, but not the watermark itself.
- If a user photographs or prints a watermarked document and uses it for malicious purposes, it aids in forensics by allowing investigators to more easily identify the bad actor.
- Add additional restrictions to force users to view sensitive documents in NC Protect's built-in Secure Reader for read-only access that removes copy/ paste, print and download capabilities.
- Embed mandatory information and markings such as CUI Designator Labels and header/footers to meet compliance requirements for CMMC and NIST.
- Multiple watermarks can be applied to a single document.
- Can be applied to the following common file types:
	- Microsoft Office documents (.csv, .doc, .docx, .xls, .xlsx, .ppt, .pptx) and .txt files
	- Images: (png, .jpg, .jpeg, .tif, .tiff, .bmp)
	- CAD files (dgn, .dwf, .dwfx, .dwg, .dwt, .dxf, .ifc, .iges, .plt, .stl, .cff2)
	- PDF documents

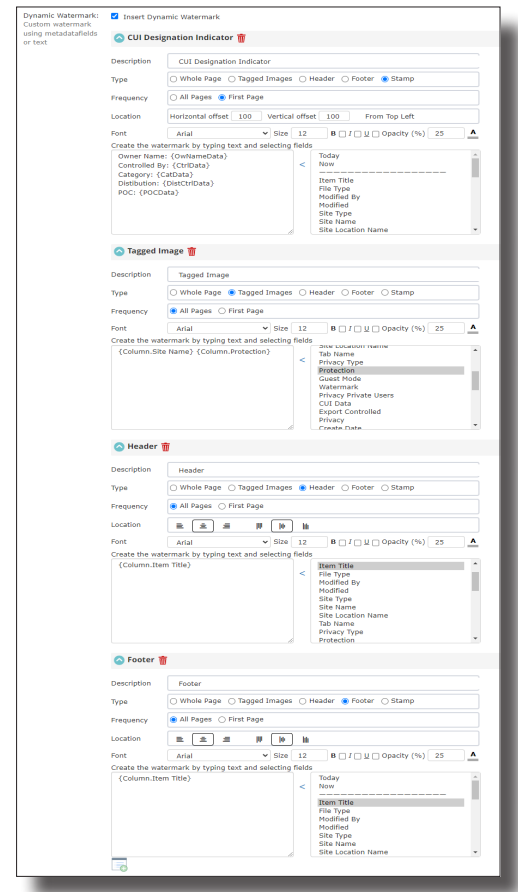

*Above: Easily manage CUI marking requirements with NC Protect's advanced watermarking capabilties.*

# SUPPORTS WATERMARKING ACROSS ALL THESE APPLICATIONS

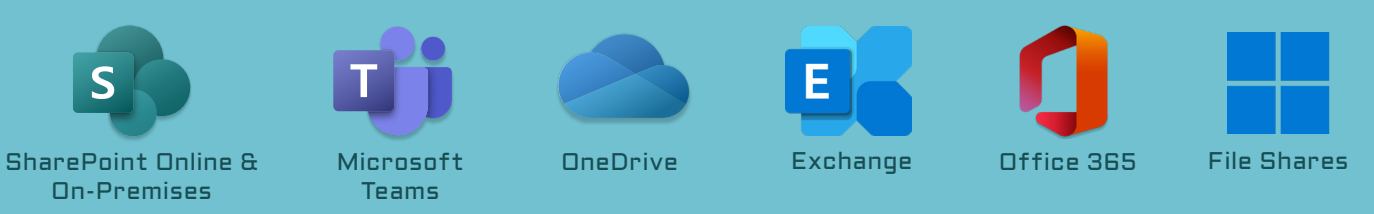

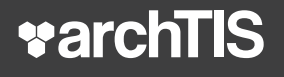

archTIS.com | info@archtis.com Australia | United States | United Kingdom **in 90** 

Copyright 2022 archTIS Limited. All rights reserved. archTIS, the archTIS logo, NC Protect, and the NC Protect logo are trademarks of archTIS Limited. Microsoft is a registered trademark of Microsoft Corporation in the United States and/or other countries. All other product names mentioned herein are trademarks of their respective holders.